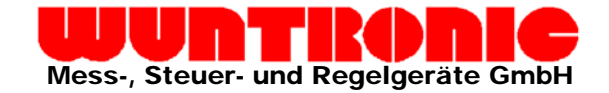

### *Ultraschnelle PCIe 8 Bit Digitizer Karte*  **1 x 4 GS/s, 2 x 2 GS/s od. 1 x 4 GS/s**, 8 Bit mit **2 GS bis 32 GS Speicher**

Serie CobraMax Express

### **Merkmal:**

- 1- oder 2-Kanal Digitizer Versionen
- 1 x 4 GS/s oder 2 x 2 GS/s max. Abtastrate pro Kanal
- 8 Bit vertikale Auflösung
- Bis zu 32 GS On-Board-Speicher
- 1,5 GHz Bandbreite
- Benötigt nur 1-PCIe Steckplatz in voller Länge.
- Voll über Software programmierbares Frontend.
- PCI Express x8 (8 Lane) Gen-2
- Leicht zu integrieren mit externem oder Referenz-Clock Ein-, und Ausgang, Trigger Ein-und Ausgang und Ereignistrigger-Ausgang.
- Kompatibel zu GageScope Software. SDK's (Software Developement Kit) für LabVIEW, MATLAB und C/C#

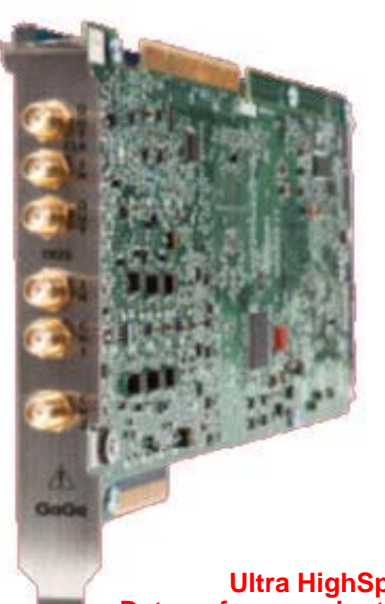

#### **Ultra HighSpeed PCI Express Datenerfassungskarten / Digitalisierer**

### **Mehr PCIe Steckplätze nötig ?**

Falls Sie die PCIe Oszilloskopkarten mobil mit einem Notebook betreiben möchten oder Ihr Desktop PC im Labor nicht über genügend freie Steckplätze in voller Länge verfügt lässt sich dies sehr einfach durch unsere PCI Express Erweiterungen lösen.

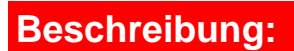

Die neuen extrem schnellen Gage Digitalisierer (Digitizer) der Serie CobraMaxTM Express CompuScope bieten auf einer Single -Slot PCI Express Karte Abtastraten bis zu 4 GS/s und verschiedene On-Board Speichertiefen von 2 GS bis 32 GS.

**Abtastraten:** Die PCIe CobraMaxTM Express PC Oszilloskopkarten sind in 2 Varianten lieferbar.

Die PCI-Express Oszilloskopkarte Modell CompuScope 14G8 Express hat **1-kanalig eine Abtastrate von 4GS/s**,

Die PCI-e Oszilloskopkarte Modell CompuScope 24G8 kann im **2-Kanalbetrieb mit 2 GS/s** pro Kanal abtasten und im **1-Kanalmodus** werden beide A/D-Wandler im Ping-Pong-Verfahren zu einer Abtastrate von **4 GS/s** zusammengeschaltet.

**Speicher:** Alle Oszilloskopkarten (Digitizer) der Serie CobraMaxTM Express sind standardmässig bereits mit einer Speichertiefe von 2 GS ausgestattet und können optional mit 4 GS, 8 GS, 16 oder 32 GS geliefert werden.

**Synchronisation und Systemintegration:** Bis zu 8 CobraMaxTM Express Scopekarten lassen sich durch eine Master/Slave Verbindung zu einem simultanen System zusammenschalten. Zur Integration und Synchronisation mit externen Systemen sind die Digitizer bereits standardmässig mit Ext Clock Eingang und Ausgang, Trigger Eingang und Ausgang und 10 MHz Reference Clock Eingang und Ausgang ausgestattet.

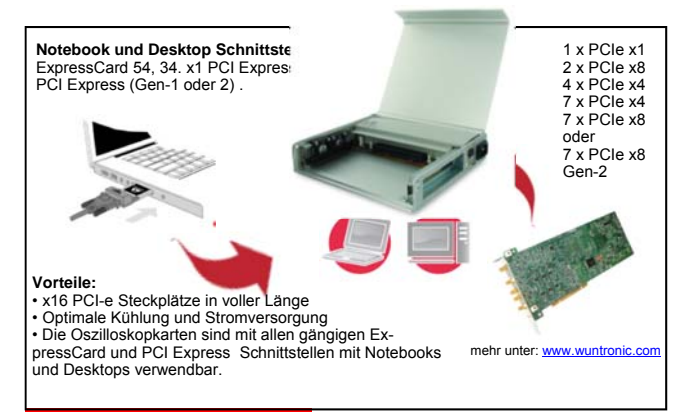

### **Anwendungen:**

- Drahtlose Kommunikation
- Militär und Raumfahrt
- Produktions-Tests
- Spektroskopie
- Signal-Intelligenz
- Zerstörungsfrei Tests, Ultraschall
- Elektro-Optik
- Radar / Lidar
- Integrierte Digitalisierer (OEM Anwendungen)
- Oszilloskop-Ersatz

*Copyright© 2013 WUNTRONIC GmbH. All Rights Reserved* 

### TRONIC T.

## Vereinfachtes Blockdiagramm Cobra CompuScope

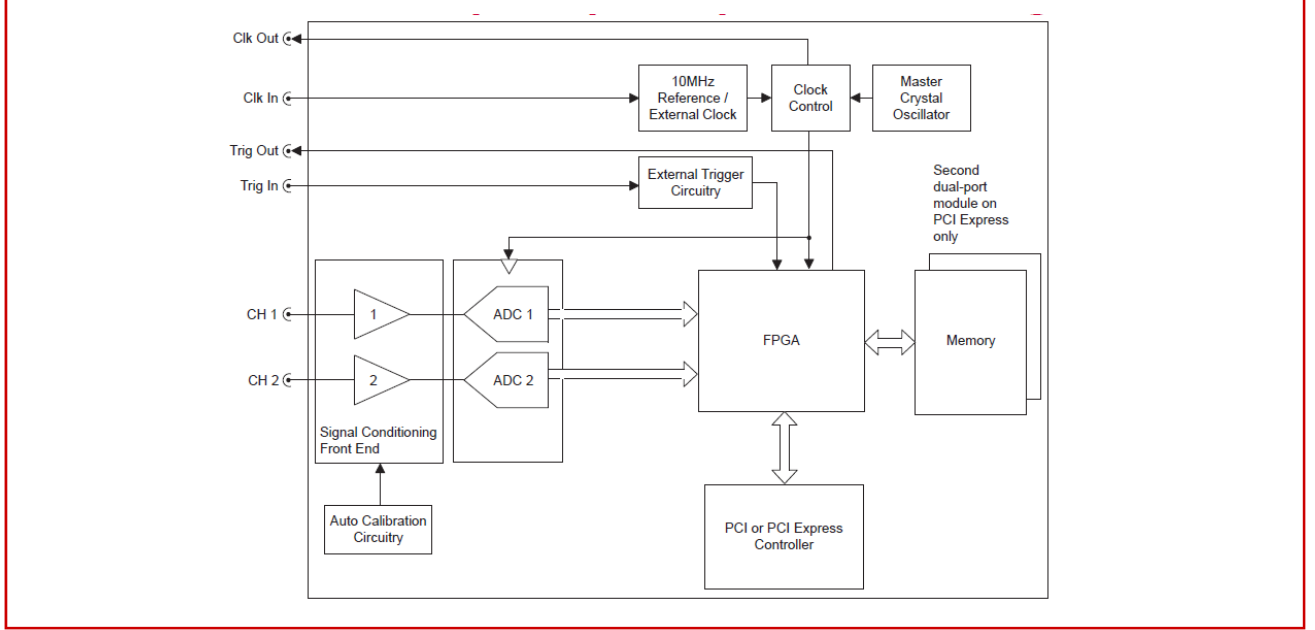

#### **A/D Erfassung:**

Auflösung: 8 Bit Max.Abtastrate: 4 GS/s<br>Abtastraten: 4 GS/s

4 GS/s, 2GS/s, 1GS/s, 500MS/s, 250MS/s, 125MS/s, 50 MS/s, 25 MS/s, 10 MS/s, 5 MS/s, 2,5 MS/s, 1 MS/s, 500 kS/s, 250 kS/s, 100 kS/s, 50 kS/s, 25 kS/s, 10 KS/s, 5 kS/s,

**Erfassungs-Speichertiefen:** Verfügbare On-Board Speicher: 2 GS, 4 GS, 8 GS, 16 GS, 32 GS,

#### **Eingangskanäle:**

Anzahl der Kanäle: 1 bis 2 (modellabhängig) Steckverbindung: SMA<br>Impedanz: 50  $\Omega$ Impedanz:<br>Eingangsbereiche: ±50 mV, ±100 mV, ±200 mV, ±500mV  $\pm$ 1 V,  $\pm$ 2 V,  $\pm$ 5 V<br>DC Genauigkeit:  $\pm$ 1% (siehe Notiz DC Genauigkeit:  $\pm 1\%$  (siehe Notiz 1)<br>Schutz: Klemmdiode Klemmdiode Absolutes Maximum (siehe Notiz 2: ±6V RMS Impedanz: 50Ω Kopplung: AC oder DC über Software wählbar

ENOB (siehe Notiz 3): **7,6 bit** SNR (siehe Notiz 3): THD (siehe Notiz 3) -59,3 dB<br>SINAD (siehe Notiz 3): 47.0 bB SINAD (siehe Notiz 3): 47,0 bB<br>SFDR (siehe Notiz 3) 56,5 dB  $SFDR$  (siehe Notiz 3)

DC-gekoppelte Bandbreite: DC bis 1,5 GHz AC-gekoppelte Bandbreite: 20 kHz bis 1,5 GHz

Flachheit: Innerhalb ±1 dB der idealen Ansprech-Frequenz bis 800 MHz

#### **Low-Pass Filter:**

Typ: 3-Pole Bessel pro Kanal Grenzfrequenz: 200 MHz Betriebsart: Individuell per Software wählbar

Genauigkeit: 1%

**Trigger:** 

**DC Offset:** Für jeden Kanal kann individuell eine Offsetspannung zur Optimierung des Eingangbereiches eingestellt werden. Offsetbereich: ±100% in allen Eingangsbereichen

GaGa

Quelle: Kanal 1 oder 2, extern oder manuell

Triggerpegel-<br>Genauigkeit: Intern: ±2% vom Bereich Extern: ±10% vom Bereich<br>Flanke: Positiv und negativ Flanke: Positiv und negativ<br>Empfindlichkeit: ±5% vom Bereich. ±5% vom Bereich. Um den Trigger auslösen zu können, muss die Amplitude mindestens 5% vom Bereich betragen, wenn das Triggersignal anliegt. Kleinere Signale werden als Rauschen ignoriert. Post Trigger: 64 Punkte minimal. Kann in Stufen von 64 Punkten eingestellt werden. Triggerereignisse: 2 pro Kanal, 1 für externen Trigger<br>Trigger-Verknüpfung: Alle Triggerguellen können mit ei-Alle Triggerquellen können mit einem logischen "Or" miteinander verknüpft werden.

### **EXTERNER TRIGGER**<br>Impedanz: 2 k

Bandbreite: Kopplung: AC oder DC<br>Steckverbindung: SMA Steckverbindung:

Impedanz: 2 kΩ oder 50Ω<br>Amplitude: 2 Absolut max. 6 Amplitude: Absolut max. 6 V effektiv<br>Spannungsbereich: ±1 V, ±5 V (über Software ±1 V, ±5 V (über Software einstellbar)<br>300 MHz

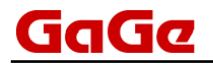

### **TRIGGER AUSGANG**<br>Amplitude: 0V

0V bis  $1,5$  V (50 Ohm Last)<br>50 O Impedanz: 50 Ω Steckverbindung:

### **INTERNE CLOCK**<br>
Genaujqkeit:

 $±1$  ppm (zwischen 0°C und +50°C)

#### **EXTERNER REFERENZ CLOCK-EINGANG:**

 Die externe Referenz-Zeitbasis wird zur Synchronisation der internen Sampling Clock benutzt. (z.B. zur Synchronisation mit einem IRIG Signal) Frequenz: 10 MHz ±50 ppm<br>Signal Pegel: Minimal 200 mV Minimal  $200$  mV eff. Maximal 500 mV eff.<br>50 O Impedanz: 50 Ω<br>Steckverbindung: SMA Steckverbindung:

#### **10 MHZ REFERENZ CLOCK AUSGANG**

Die 10 MHz Referenz-Clock lässt sich auch per Software als Ausgang schalten und kann zur Synchronisation von externen Einheiten verwendet werden. Frequenz: 10 MHz ±50 ppm Signal Pegel:  $\qquad \qquad \pm 300 \text{ mV}$ <br>Impedanz:  $\qquad \qquad 50 \text{ }\Omega$ Impedanz:  $50 Ω$ <br>Steckverbindung: SMA Steckverbindung:

#### **MULTIPLER REKORD MODUS**

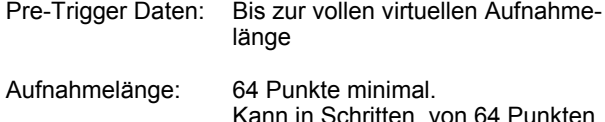

eingestellt werden.

#### **TIMESTAMPING / ZEITSTEMPEL**

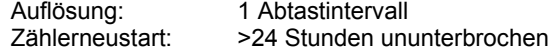

#### **KARTEN GRÖSSE**

Single-Slot x8 PCI Express Steckplatz in voller Länge

#### **SYSTEM ANFORDERUNGEN:**

PCI-basierender Computer, min. Pentium II 500 MHz mit einem freien Steckplatz in voller Länger, 128 MB RAM und 1GB MB freien Harddisk-Speicher.

#### **LEISTUNGSAUFNAHME PRO KARTE:**

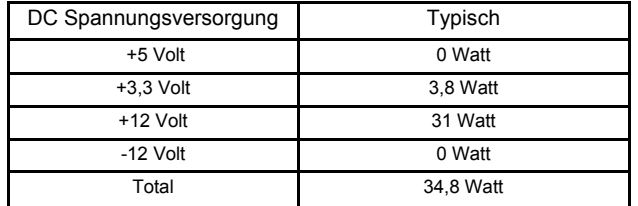

Bem.: Die Cobra Modelle mit 16 GS Speicher benötigen im Vergleich zu den 2 GS Modellen zusätzlich 3 Watt auf der +12 Volt Versorgung.

### **PCI BUS INTERFACE:**<br>Plug-&-Play: Voll

Voll unterstützt<br>Voll unterstützt Bus Mastering: Scatter-Gather / Speicherorganisation: Voll unterstützt Busbreite: 8 Lane (x8) Bus-Geschwindigkeit : 40 Gb (Gen2) oder 20 Gb (Gen1) Bus-Datendurchsatz: 3,1 GB/s (Gen2) 1,5 GB/s (Gen1)

Kompatibilität: PCI Express 2.0 auch PCI Express Version 1.1 mit 20 Gb.

### **MULTI-KARTEN SYSTEME**

Master/Slave oder Multiple/ Independent Konfigurationen Master/Slave: 2 bis 8 Karten Multiple/Independent: Limitiert durch die Anzahl freier Steckplätze der Computer Backplane.

Bem: Im Gegensatz zu externen Multikarten Synchronisations-Methoden bietet die feste interne Bridge-Board Master/Slave Architektur der Cobra Karten eine echte simultane Abtastung, Triggerung und Armierung aller Kanäle innerhalb des Master/Slave Systems.

Die Cobra CompuScope Karten erkennen automatisch, wenn eine Master/Slave Brücke aufgesteckt wird und schalten das System in den Master/Slave Modus um

#### **BETRIEBS-SYSTEME:**

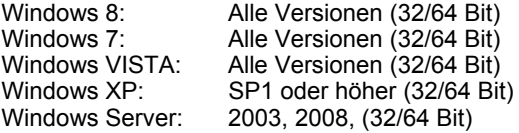

#### **SOFTWARE DEVELOPMENT KITS (SDKs)**

Software Development Kit für C/C#\* Software Development Kit für MATLAB Software Development Kit für LabVIEW

Der C/C# SDK ist kompatibel mit LabWindows/CVI 7.0+ Compiler. Beispielprogramme für Visual Basic.NET und Delphi gehören ebenso zum Lieferumfang des C/C# SDK's

#### **ANWENDUNGS-SOFTWARE**

Windows basierende Oszilloskop-Software GageScope **LITE Version**: Im Lieferumfang der Cobra Karte enthalten und unterstützt alle Basisfunktionen

**Standard Version:** Unterstützt alle Basisfunktionen und im eingeschränkten Umfang die erweiterten Analyse Tools und erweiterte Mathematik.

**Professional Version:** Bietet volle Funktionalität aller Analyse- und Mathematik Tools

#### **GARANTIE**

Ein Jahr auf Teile und Labor

**Rückführbares Kalibrierzertifikat nach NIST (National Institute of Standards and Technology)** 

Alle hier abgegebenen Spezifikationen können sich ohne Mitteilung verändern.

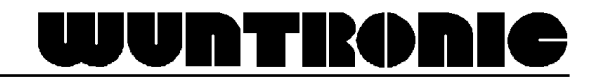

# WUNTIKONIC

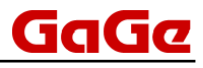

#### *Anmerkungen zu den Spezifikationen:*

- 1 ) DC Genauigkeit ist 1% in allen Eingangsbereichen.
- 2) Im ±5 Volt Eingangsbereich beträgt die maximale Eingangsspannung 8,5 Volt RMS.
- 3) Gemessen wurde ein 10 MHz Sinussignal mit 95% Amplitude vom vollen Bereich und wurde mit maximaler Abtastrate aufgenommen. Es wurden keine On-Board-Filter benutzt.

### **Bestellinformationen:**

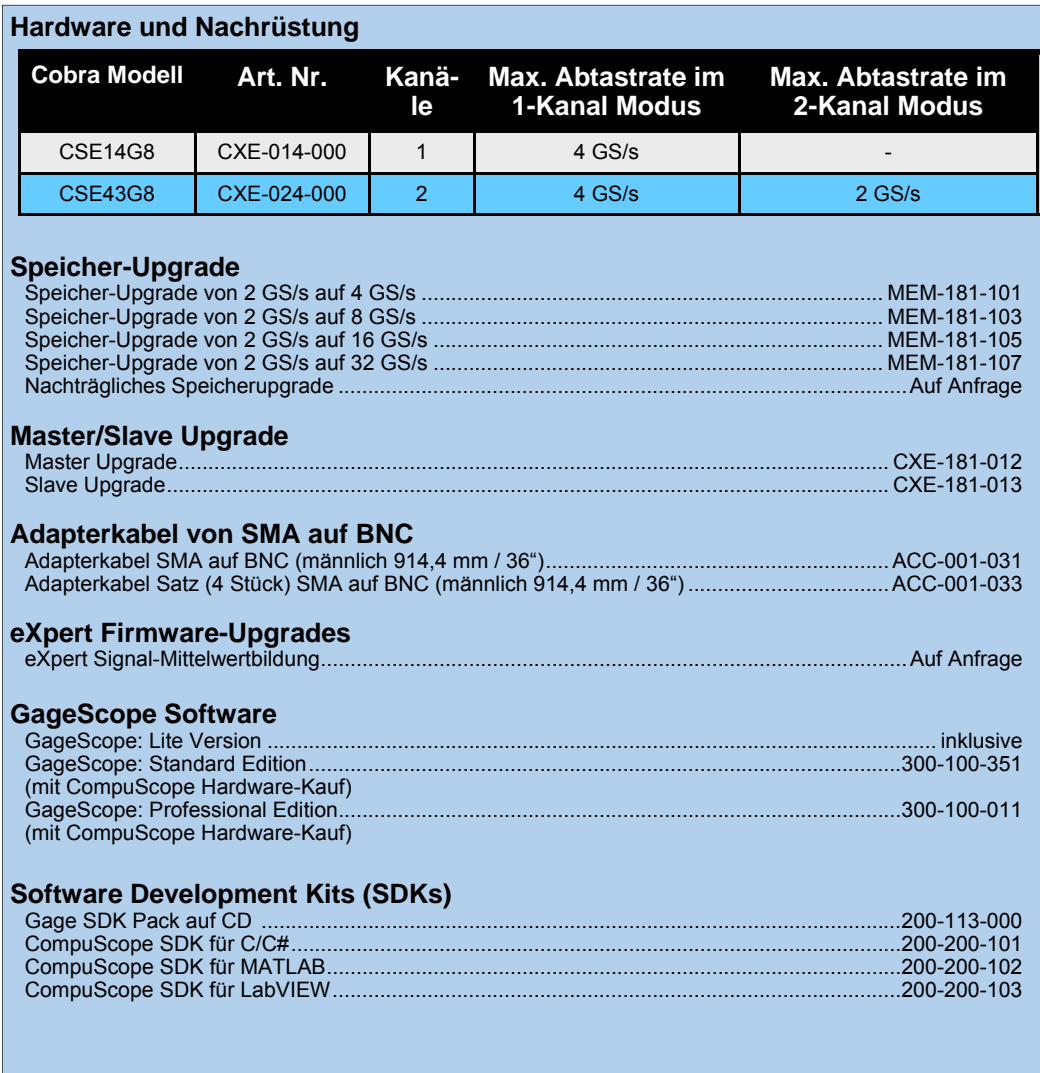